## ZHAN\_MULTIPLE\_MYELOMA\_CD1\_DN

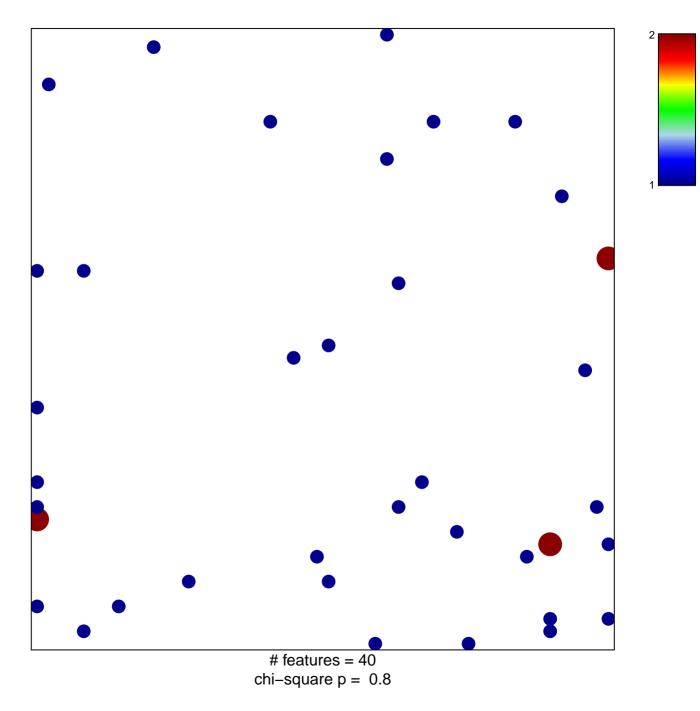

## ZHAN\_MULTIPLE\_MYELOMA\_CD1\_DN

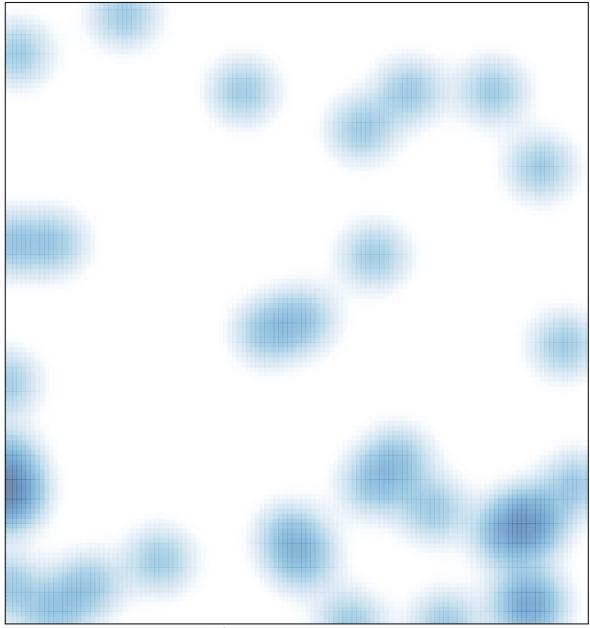

# features = 40, max = 2